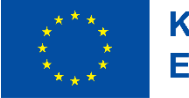

Kofinanziert von der **Europäischen Union** 

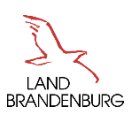

## **Hinweise zur Erfassung von Personalausgaben in der Belegliste ESF+-kofinanzierter Vorhaben in der Förderperiode 2021 - 2027**

In der Förderperiode 2021 - 2027 ist es nicht mehr notwendig, die relevanten Gehaltsbestandteile in der Belegliste einzeln aufzuschlüsseln (z.B. Lohnsteuer, Kirchensteuer, Sozialversicherung). Das Gehalt kann als Arbeitgeberbrutto mit den zuwendungsfähigen Bestandteilen in einer Belegzeile als ein Betrag angegeben werden (Nr. 6.2.2.a der ANBest-EU 21).

Bitte beachten Sie die "Besonderen Nebenbestimmungen Ihres Zuwendungsbescheides", die "Regelungen zur Zuwendungsfähigkeit von Ausgaben ESF+-kofinanzierter Vorhaben in der Förderperiode 2021 - 2027" sowie die "Bemessungsgrundlage" der Richtlinie.

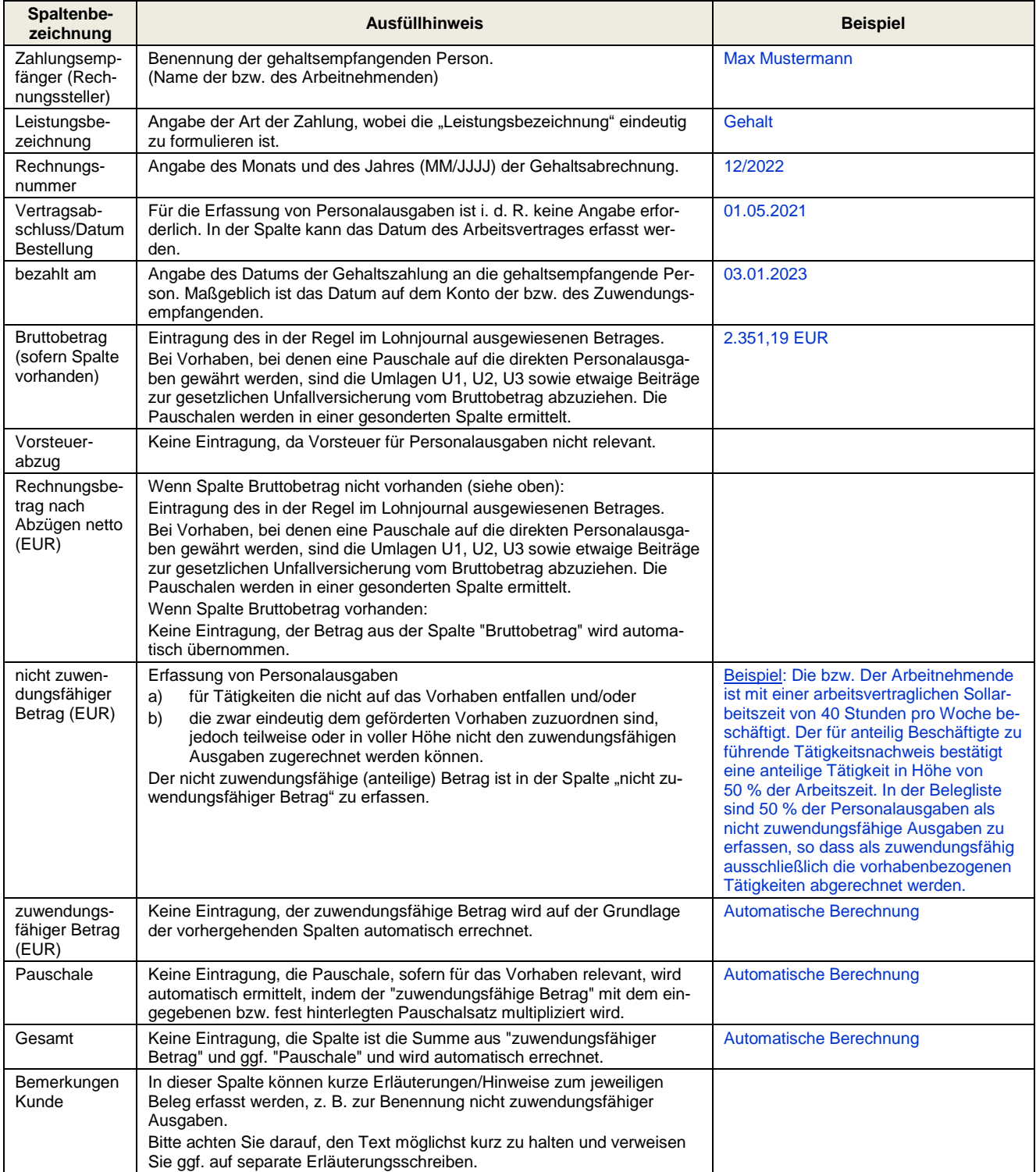